waxaa ka dhacaala iyo dhacaala iyo dhacaala iyo dhacaala iyo dhacaala iyo dhacaala iyo dhacaala iyo dhacaala i<br>Neegaalada iyo dhacaala iyo dhacaala iyo dhacaala iyo dhacaala iyo dhacaala iyo dhacaala iyo dhacaala iyo dhac

ww.

www.Padasalai.Net

www.Padasalai.Net

ww.

 $\overline{a}$ 

 $\mathbb{R}$ 

 $\mathbb{R}$ 

 $\mathbb{R}$ 

 $\mathbb{R}$ 

 $\mathbb{R}$ 

 $\mathbb{R}$ 

 $\mathbb{R}$ 

 $\mathbb{R}$ 

 $\mathbb{R}$ 

 $\mathbb{R}$ 

 $\mathbb{R}$ 

 $\mathbb{R}$ 

 $\mathbb{R}$ 

 $\mathbb{R}$ 

wa.<br>Net

## **VELAMMAL MATRIC HR.SEC.SCHOOL, PONNERI**  VELAMIVIAL IVIA I KIU HR.SEU.SUHUUL, PUNNEKI<br>Ponneri, Thiruvallur DT – 601 204

**THE FIRE BELLET CHARGES**<br>Ponneri, Thiruvallur DT – 601 204

#### 12<sup>th</sup> Computer Science Full Syllabus Manual **- 2024**  $\begin{array}{|c|c|c|c|}\n\hline\n&\text{12t}\n\end{array}$ where  $\frac{1}{12}$  $2024$

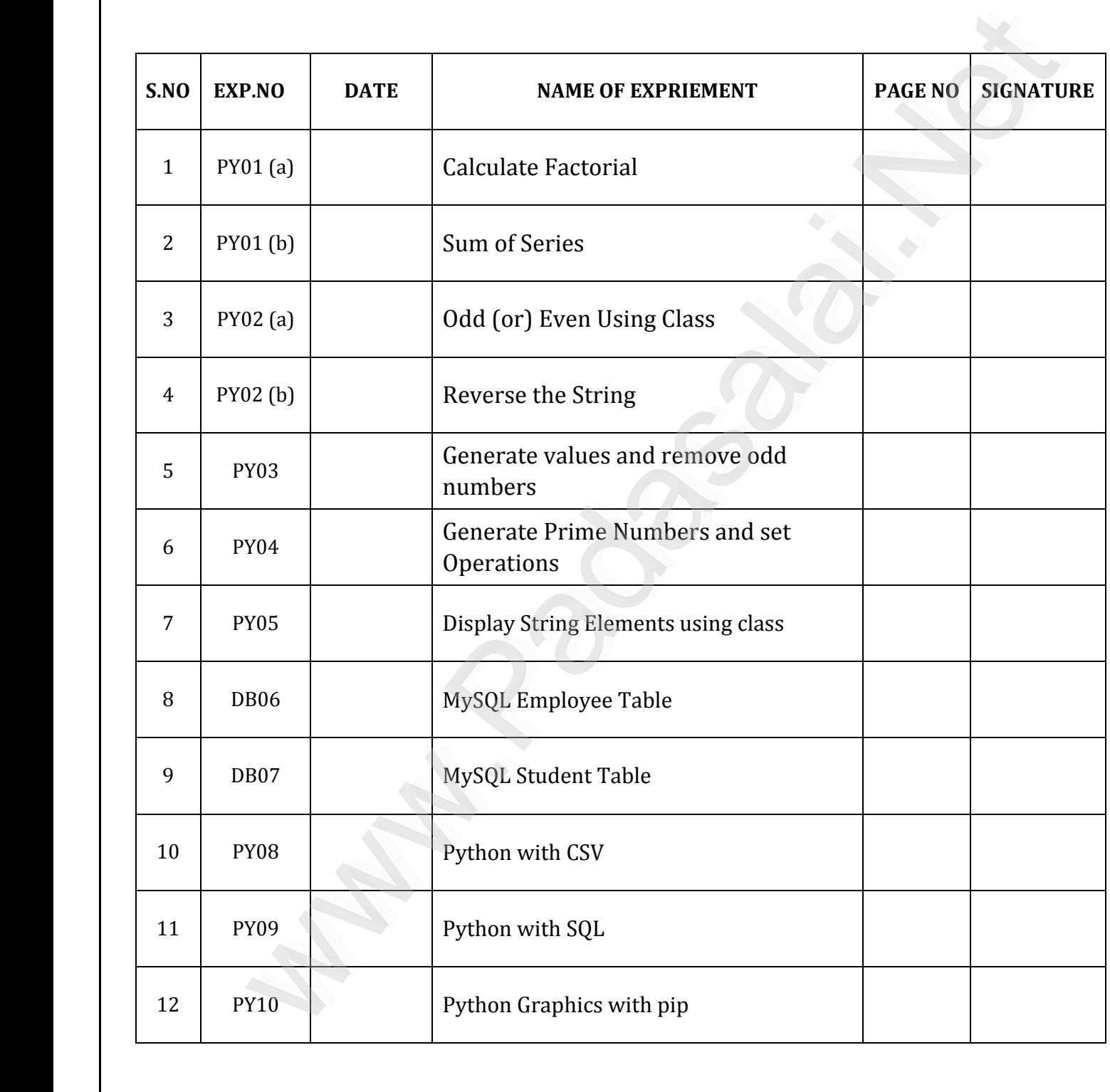

C . SARAVANAN B.E., MBA - 9080584887 1 ww.<br>Networkship wa.<br>Networkshire wa www.Padasalai.Net

www.Padasalai.Net

 $\overline{a}$ 

 $\mathbb{R}$ 

 $\mathbb{R}$ 

 $\mathbb{R}$ 

 $\mathbb{R}$ 

 $\mathbb{R}$ 

 $\mathbb{R}$ 

 $\mathbb{R}$ 

 $\mathbb{R}$ 

 $\mathbb{R}$ 

 $\mathbb{R}$ 

 $\mathbb{R}$ 

 $\mathbb{R}$ 

 $\mathbb{R}$ 

 $\mathbb{R}$ 

wa.<br>Net

### **PY01 (a) – Calculate Factorial**

# 1(a) Write a program to calculate the factorial of the given number using for loop

# $\overline{\phantom{a}}$  **Aim:**

waxaa ka dhacaala iyo dhacaala iyo dhacaala iyo dhacaala iyo dhacaala iyo dhacaala iyo dhacaala iyo dhacaala i<br>Neegaalada iyo dhacaala iyo dhacaala iyo dhacaala iyo dhacaala iyo dhacaala iyo dhacaala iyo dhacaala iyo dhac

ww.

To write a python program to calculate the factorial of the given number using for loop www.Padasalai.Net ww.padasalai.<br>Net www.Padasalai.Net www.Padasalai.Net www.padasalai.<br>Networks why.net program to carcatate the factorial of the given namber asing for loop

 $\mathcal{L}_{\mathcal{C}}$ 

 $\mathcal{C}_{\mathcal{A}}$ 

#### **Coding:**

```
num = int(input("Enter a Number: "))
                  if (num==0):
                        fact = 1\frac{1}{2} fact = 1
                  for i in range(1,num+1): 
                         range(1, num 1).<br>fact = fact * i
                  print("Factorial of ", num, " is ", fact) 
                         int(input("Enter a Number: "))<br>
an=0):<br>
fact = 1<br>
1<br>
1<br>
Trange(1,num+1):<br>
fact = fact * i<br>
"Factorial of ", num, " is ", fact)<br>
B. Number: 6<br>
a Number: 6<br>
a fact 6 is 720
                                                         www.Padasalai.Net
                             =1www.Padasalai.Net
                                                         www.Padasalai.Net
                                                       ))\int fact =
                           ct = 1www.Padasalai.Net
\frac{10111}{101}
```
# $\vert$  Output:

www.Padasalai.Net

www.Padasalai.Net

www.Padasalai.Net

www.Padasalai.Net

Enter a Number: 6 Factorial of 6 is 720 **Facto** 

## **Result:**  www.Padasalai.Net

www.Padasalai.Net

www.Padasalai.Net

ww.

www.Padasalai.Net

www.Padasalai.Net

www.Padasalai.Net

The given python program executed successfully.

C . SARAVANAN B.E., MBA - 9080584887 2 ww.<br>Networkship wa.<br>Networkshire

www.Padasalai.Net

 $\overline{a}$ 

 $\mathbb{R}$ 

 $\mathbb{R}$ 

 $\mathbb{R}$ 

 $\mathbb{R}$ 

 $\mathbb{R}$ 

 $\mathbb{R}$ 

 $\mathbb{R}$ 

 $\mathbb{R}$ 

 $\mathbb{R}$ 

 $\mathbb{R}$ 

 $\mathbb{R}$ 

 $\mathbb{R}$ 

 $\mathbb{R}$ 

 $\mathbb{R}$ 

wa.<br>Net

### **PY01 (b) - Sum of Series**

www.Padasalai.Net

 $\mathcal{C}_{\mathcal{A}}$ 

www.Padasalai.Net

 $\mathcal{L}_{\mathcal{C}}$ 

**1(b)** Write a program to sum the series:  $\frac{1}{1} + \frac{2^2}{2}$  $\frac{2^2}{2}+\frac{3^2}{3}$  $\frac{3^2}{3} + \cdots + \frac{n^n}{n}$  $\boldsymbol{n}$  $\frac{1}{2}$ <br>Net www.Padasalai.Net www.Padasalai.Net www.Padasalai.Net www.Padasalai.Net www.Padasalai.Net www.Padasalai.Net

#### **Aim:**   $\frac{1}{\sqrt{2\pi}}$ www.Padasalai.Net

waxaa ka dhacaala iyo dhacaala iyo dhacaala iyo dhacaala iyo dhacaala iyo dhacaala iyo dhacaala iyo dhacaala i<br>Neegaalada iyo dhacaala iyo dhacaala iyo dhacaala iyo dhacaala iyo dhacaala iyo dhacaala iyo dhacaala iyo dhac

ww.

To write a python program to sum the series:  $\frac{1}{1} + \frac{2^2}{2}$  $\frac{2^2}{2}+\frac{3^2}{3}$  $\frac{3^2}{3} + \cdots + \frac{n^n}{n}$ To write a python program to sum the series:  $\frac{1}{1} + \frac{2^2}{2} + \frac{3^2}{3} + \dots + \frac{n^n}{n}$ ite a python program to sum the series:  $\frac{1}{1} + \frac{2^2}{2} + \frac{3^2}{3} + \dots + \frac{n^n}{n}$ <br>
(input ("Enter a value of n: "))<br>
range (1,n+1):<br>  $a = \text{float}(i^{n+1})/i$ <br>  $s = s+a$ <br>
The sum of the series is ", s)<br>
a value of n: 4<br>
m of the seri

# **Coding:**

```
n = int(input("Enter a value of n:"))w.<br>Network.com
       www.Padasalai.Net
```
 $s=0.0$  $s=0.0$ <br>for i

```
s=0.0<br>for i in range(1,n+1):
```

```
a=float(i**i)/i 
  where k is k
```
s=s+a www.Padasalai.Net  $\mathcal{L}$  is the set of  $\mathcal{L}$ .

print("The sum of the series is ", s)

# **Output:**<br>Enter

www.Padasalai.Net

www.Padasalai.Net

www.Padasalai.Net

www.Padasalai.Net

www.Padasalai.Net

www.Padasalai.Net

www.Padasalai.Net

www.Padasalai.Net

www.Padasalai.Net

www.Padasalai.Net

www.Padasalai.Net

ww.

**E**nter a value of n: 4

The sum of the series is 76.0 www.Padasalai.Net ww. www.padasalai.<br>Net www.Padasalai.

## **Result:**<br>The a

**Result:**<br>The given python program executed successfully.

C . SARAVANAN B.E., MBA - 9080584887 3 ww.<br>Networkship wa.<br>Networkshire

www.Padasalai.Net

 $\overline{a}$ 

 $\mathbb{R}$ 

 $\mathbb{R}$ 

 $\mathbb{R}$ 

 $\mathbb{R}$ 

 $\mathbb{R}$ 

 $\mathbb{R}$ 

 $\mathbb{R}$ 

 $\mathbb{R}$ 

 $\mathbb{R}$ 

 $\mathbb{R}$ 

 $\mathbb{R}$ 

 $\mathbb{R}$ 

 $\mathbb{R}$ 

 $\mathbb{R}$ 

wa.<br>Net

### PY02 (a) - Odd or Even ww.<br>P<mark>PY0</mark>

# 2 (a) Write a program using functions to check whether a number is even or odd<br>|}

#### **Aim:**

waxaa ka dhacaala iyo dhacaala iyo dhacaala iyo dhacaala iyo dhacaala iyo dhacaala iyo dhacaala iyo dhacaala i<br>Neegaalada iyo dhacaala iyo dhacaala iyo dhacaala iyo dhacaala iyo dhacaala iyo dhacaala iyo dhacaala iyo dhac

ww.

www.Padasalai.Net

www.Padasalai.Net

AI**m:**<br>To write a python program using functions to check whether a number is even or odd the a python program using functions to check whether a number is even or odd<br>
deven(a):<br>
if (a%2==0):<br>
return 0<br>
else:<br>
return 1<br>
int(input("Enter a number: "))<br>
pern(num)==0):<br>
print("The given number is Even")<br>
print("T **Alm:**<br>To wi

www.Padasalai.Net

www.Padasalai.Net

### **Coding:**   $\log$

www.Padasalai.Net

www.Padasalai.Net

www.Padasalai.Net

```
def oddeven(a):
```

```
if (a\%2=0):<br>neturn 0
www.Padasalai.Net
```
return 0

else:

```
se:<br>return 1
```

```
num = int(input("Enter a number: ")) 
                         www.
```

```
if (oddeven(num)==0): 
\text{if (odd even} \text{ (number)} = 0):
```
print("The given number is Even")

else: www.else: else:

print("The given number is Odd")  $\mathbf{d}^{\mathbf{m}}$ ww.Padasalai.<br>Netika manalisi kata

# $\bigg|$  Output 1:

Enter a number: 66

The given number is Even The given number is Even

### **Output 2:**

Enter a number: 77 Enter

Enter a number: 77<br>The given number is Odd

#### **Result:**

www.Padasalai.Net

www.Padasalai.Net

www.Padasalai.Net

www.Padasalai.Net

ww.

The given python program executed successfully. The given python program executed successfully. www.<br>The g

> C . SARAVANAN B.E., MBA - 9080584887 4 ww.<br>Networkship wa.<br>Networkshire www.Padasalai.Net

### Padasalai.<br>Padasalai.<br>Padasalai.hering.hering.hering.hering.hering.hering.hering.hering.hering.hering.hering.hering.hering. ww.padasalai.<br>Netaan ing padasalai ng Padasalai ng Padasalai ng Padasalai ng Padasalai ng Padasalai ng Padasalai ng Padasala<br>Netaal ng Padasalai ng Padasalai ng Padasalai ng Padasalai ng Padasalai ng Padasalai ng Padasalai

# 2(b) Write a program to create a mirror of the given string. For example, "wel" = "lew"

### **Aim:**  Aim:<br> $\begin{bmatrix} \text{Aim:} \\ \text{Aim:} \end{bmatrix}$

www.

ww.

www.Padasalai.Net

www.Padasalai.Net

To write a python program to create a mirror of the given string. For example,<br>To write a python program to create a mirror of the given string. For example, "wel" = " $lew"$ ite a python program to create a mirror of the given string. For example,<br>
"Tew"<br>
"str2="<br>
str2="<br>
i=len(str1)-1<br>
word = input("Enter a String: ")<br>
word = input("Enter a String: ")<br>
while i>=0:<br>
str2+=str1[i]<br>
i=i-1<br>
retur **Aim:**<br>To wri  $\frac{1}{\sqrt{2}}$ ww. wei<br>|<br>| ww.<br>Networkship

### **Coding:**

www.Padasalai.Net

www.Padasalai.Net

```
def rev(str1): (OR)
www.defrev
                \mathbf{F} = 1):
\frac{6}{\text{def}} re
               tr1):
```
# $(OR)$

 $\mathcal{C}$ 

str2=''  $i=\text{len}(\text{str1})-1$ <br>while  $i>=0$ : while  $i>=0$ :  $\text{str2+}=\text{str1}[i]$ <br>  $i=i-1$  $i=i-1$ www.Padasalai.Net www.Padasalai.Net  $\begin{array}{c} \text{su } 27 - 50111_1 \\ \text{i} = \text{i} - 1 \end{array}$ 

www.padasalai.netwidth?he Mirror image of the given string is: ",word[::-1]

www.Padasalai.Net

www.Padasalai.Net

 $\overline{a}$ 

 $\mathbb{R}$ 

 $\mathbb{R}$ 

 $\mathbb{R}$ 

 $\mathbb{R}$ 

 $\mathbb{R}$ 

 $\mathbb{R}$ 

 $\mathbb{R}$ 

 $\mathbb{R}$ 

 $\mathbb{R}$ 

 $\mathbb{R}$ 

 $\mathbb{R}$ 

 $\mathbb{R}$ 

 $\mathbb{R}$ 

 $\mathbb{R}$ 

wa.<br>Net

```
return str2
```

```
word = input("\n Enter a String: ")
```
print("\n The Mirror image of the given string is: ", rev(word))  $\sum_{i=1}^N$ 

# **Output:**

www.Padasalai.Net

www.Padasalai.Net

Enter a String: SARO

Enter a string. SANO<br>The Mirror image of the given string is: ORAS Enter<br>The N

ww.

#### **Result:**   $\bigg|$   $\bigg|$   $\bigg|$   $\bigg|$   $\bigg|$   $\bigg|$   $\bigg|$   $\bigg|$   $\bigg|$   $\bigg|$   $\bigg|$   $\bigg|$   $\bigg|$   $\bigg|$   $\bigg|$   $\bigg|$   $\bigg|$   $\bigg|$   $\bigg|$   $\bigg|$   $\bigg|$   $\bigg|$   $\bigg|$   $\bigg|$   $\bigg|$   $\bigg|$   $\bigg|$   $\bigg|$   $\bigg|$   $\bigg|$   $\bigg|$   $\bigg$ where  $\frac{1}{2}$

www.Padasalai.Net

www.Padasalai.Net

ww.

The given python program executed successfully.<br>Networkship water in the given the state of the state and the state of the state and the state and the state and the state  $\frac{1}{2}$ where the group of the group  $\sum_{i=1}^{n} a_i$ 

C. SARAVANAN B.E., MBA - 9080584887 5 wa.<br>Networkshire wa

www.Padasalai.Net

 $\overline{a}$ 

 $\mathbb{R}$ 

 $\mathbb{R}$ 

 $\mathbb{R}$ 

 $\mathbb{R}$ 

 $\mathbb{R}$ 

 $\mathbb{R}$ 

 $\mathbb{R}$ 

 $\mathbb{R}$ 

 $\mathbb{R}$ 

wa.<br>Net

**PY03 - Generate values and remove odd numbers** 

3. Write a program to generate values 1 to 10 and then remove all the odd numbers<br>from the list **from the list**<br>**from the list** 

#### **Aim:**   $\overline{\mathbf{Aim}}$  $\overline{\phantom{a}}$  Aim:

www.

ww.

www.Padasalai.Net

www.Padasalai.Net

To write a program to generate values 1 to 10 and then remove all the odd numbers from the list  $\mathsf{R}$ www.Padasalai.Net www.from list www.Padasalai.Net

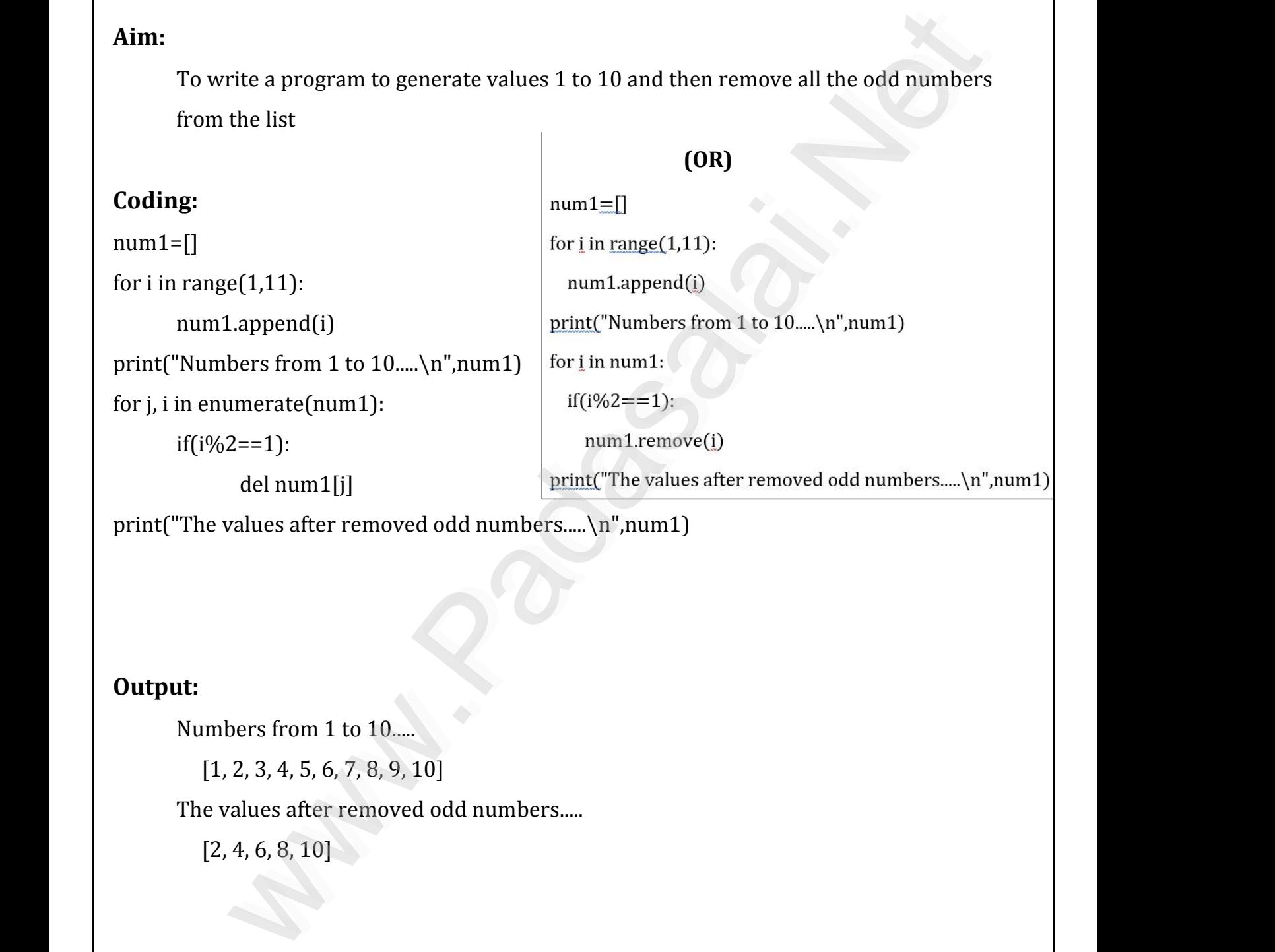

# **Output:**

www.Padasalai.Net

www.Padasalai.Net

Numbers from 1 to 10....  $\frac{1}{2}$  where  $\frac{1}{2}$  and  $\frac{1}{2}$ www.Padasalai.Net

[1, 2, 3, 4, 5, 6, 7, 8, 9, 10]

 $[1, 2, 3, 4, 5, 6, 7, 8, 9, 10]$ <br>The values after removed odd numbers.....  $\mathsf{TS}$ .....  $\begin{bmatrix} 1, & \phantom{a} \end{bmatrix}$ wers......<br>Nets

 [2, 4, 6, 8, 10] www.Padasalai.Net ww.  $\begin{bmatrix} 2 \\ 4 \end{bmatrix}$  $\mathbb{R}$ 

#### **Result:**   $\left| \begin{array}{c} \text{PeruI} \end{array} \right|$  $\left| \begin{array}{cc} \n\cdot & \cdot & \cdot \\
\cdot & \cdot & \cdot\n\end{array} \right|$

ww.

The given python program executed successfully.<br>Networkship ne gives watch in the group of the group of the group  $\mathbb{R}^n$ 

C . SARAVANAN B.E., MBA - 9080584887 6 wa.<br>Networkshire wa

www.Padasalai.Net

 $\overline{a}$ 

 $\mathbb{R}$ 

 $\mathbb{R}$ 

 $\mathbb{R}$ 

 $\mathbb{R}$ 

 $\mathbb{R}$ 

 $\mathbb{R}$ 

 $\mathbb{R}$ 

 $\mathbb{R}$ 

 $\mathbb{R}$ 

 $\mathbb{R}$ 

 $\mathbb{R}$ 

 $\mathbb{R}$ 

 $\mathbb{R}$ 

 $\mathbb{R}$ 

wa.<br>Net

www.Padasalai.Net

www.Padasalai.Net

### **PY04 – Generate Prime numbers and Set Operations** PY04 - Generate Prime numbers and Set Operations

**4. Write a Program that generates a set of prime numbers and another set of odd**  4. Write a Program that generates a set of prime numbers and another set of odd<br>numbers. Display the result of union, intersection, difference and symmetric difference **operations** 

#### **Aim:**   $\overline{\phantom{a}}$  Aim:  $\overline{\phantom{a}}$  Aim:

waxaa ka dhacaala iyo dhacaala iyo dhacaala iyo dhacaala iyo dhacaala iyo dhacaala iyo dhacaala iyo dhacaala i<br>Neegaalada iyo dhacaala iyo dhacaala iyo dhacaala iyo dhacaala iyo dhacaala iyo dhacaala iyo dhacaala iyo dhac

ww.

www.Padasalai.Net

www.Padasalai.Net

To write a Python program that generates a set of prime numbers and another set of odd numbers. Display the result of union, intersection, difference and symmetric difference operations. tie a Python program that generates a set of prime numbers and another set of o<br>splay the result of union, intersection, difference and symmetric different<br>et(l)<br> $\text{range}(0,11):\text{if}(\text{x}\%2=1):\text{if}(\text{x}\%2=1):\text{if}(\text{x}\%2=1):\text{if}(\text{x}\%$ 

www.Padasalai.Net

 $\mathcal{C}$ 

www.Padasalai.Net

 $\mathcal{L}_{\mathcal{C}}$ 

# **Coding:**

www.Padasalai.Net

www.Padasalai.Net

ww.

```
odd=set() 
                for x in range(0,11):
                      if(x\%2 == 1):
                         odd.add(x)primes=set() 
                for i in range(2,10):<br>j=2j=2f=0while j \le i/2:
                            if i\% i=0:
                                  f=1for x in range(0,11):
 www.<br>Networkships<br>Networkships and the set of the set of the set of the set of the set of the set of the set of the set of the s
 \frac{1011 \text{m}}{2}\text{ge}(2,10).www.Padasalai.Net
 www.Padasalai.Net
                          f=1\frac{6}{x}www.Padasalai.Net
\frac{1}{2} for 11
www.Padasalai.Net
www.Padasalai.Net
                         f=1
```

```
j=j+1
```
if  $f == 0$ :

==0:<br>primes.add(i)

print("Odd Numbers: ", odd)

print("Prime Numbers: ", primes)

print("Union: ", odd|primes)

print("Intersection: ", odd&primes)<br>print("Difference: ") odd-primes) print<br>Padasa<br>Padasaran

print("Intersection: ", odd&prime<br>print("Difference: ", odd-primes)

print("Symmetric Difference: ", odd^primes)<br> ww.padasalai.<br>Net ww.Padasalai.<br>Networks www.padasalai.<br>Net  $p_{\text{h}}$  and  $p_{\text{h}}$ 

C. SARAVANAN B.E., MBA - 9080584887 ww.<br>Networkship wa.<br>Networkshire www.Padasalai.Net

 $\mathcal{C}$ 

www.Padasalai.Net

 $\mathcal{L}_{\mathcal{C}}$ 

www.Padasalai.Net

www.Padasalai.Net

 $\overline{a}$ 

 $\mathbb{R}$ 

 $\mathbb{R}$ 

 $\mathbb{R}$ 

 $\mathbb{R}$ 

 $\mathbb{R}$ 

 $\mathbb{R}$ 

 $\mathbb{R}$ 

 $\mathbb{R}$ 

 $\mathbb{R}$ 

 $\mathbb{R}$ 

 $\mathbb{R}$ 

 $\mathbb{R}$ 

 $\mathbb{R}$ 

 $\mathbb{R}$ 

wa.<br>Net

www.Padasalai.Net

www.Padasalai.Net

### **Output:**   $\bigg|$  Output:

waxaa ka dhacaala iyo dhacaala iyo dhacaala iyo dhacaala iyo dhacaala iyo dhacaala iyo dhacaala iyo dhacaala i<br>Neegaalada iyo dhacaala iyo dhacaala iyo dhacaala iyo dhacaala iyo dhacaala iyo dhacaala iyo dhacaala iyo dhac

ww.

www.Padasalai.Net

 $\frac{1}{2}$ 

www.Padasalai.Net

www.Padasalai.Net

www.Padasalai.Net

www.Padasalai.Net

www.Padasalai.Net

www.Padasalai.Net

www.Padasalai.Net

www.Padasalai.Net

www.Padasalai.Net

www.Padasalai.Net

www.Padasalai.Net

www.Padasalai.Net

www.Padasalai.Net

www.Padasalai.Net

www.Padasalai.Net

www.Padasalai.Net

www.Padasalai.Net

www.Padasalai.Net

ww.

Odd Numbers: {1, 3, 5, 7, 9} Prime Numbers:  $\{2, 3, 5, 7\}$ <br>Union:  $\{1, 2, 3, 5, 7, 0\}$ Union: {1, 2, 3, 5, 7, 9} Intersection: {3, 5, 7}<br>Difference: {1, 9} Intersection: {3, 5, 7}<br>Difference: {1, 9} Symmetric Difference: {1, 2, 9} Partic Difference: (1,2,9)

www.Padasalai.Net

where  $(\rightarrow)$  is the same state.

# **Result:**

The given python program executed successfully. where we have we have  $\mathcal{L}^{\text{R}}$  . Network we have  $\mathcal{L}^{\text{R}}$ www.Padasalai.Net

ww.

C . SARAVANAN B.E., MBA - 9080584887 8 ww.<br>Networkship wa.<br>Networkshire wa

www.Padasalai.Net

 $\overline{a}$ 

 $\mathbb{R}$ 

 $\mathbb{R}$ 

 $\mathbb{R}$ 

 $\mathbb{R}$ 

 $\mathbb{R}$ 

 $\mathbb{R}$ 

 $\mathbb{R}$ 

 $\mathbb{R}$ 

 $\mathbb{R}$ 

 $\mathbb{R}$ 

 $\mathbb{R}$ 

 $\mathbb{R}$ 

 $\mathbb{R}$ 

 $\mathbb{R}$ 

wa.<br>Net

### **PY05 – Display sting elements – Using Class**

|<br>| 5. Write a program to accept a string and print the number of uppercase, lowercase, **vowels, consonants and spaces in the given string using Class**  www.Padasalai.Net ww. www.padasalai.<br>Net www.Padasalai.Net

#### **Aim:**   $\overline{\mathsf{Aim}}$  $\int_{\text{Aim.}}$

waxaa ka dhacaala iyo dhacaala iyo dhacaala iyo dhacaala iyo dhacaala iyo dhacaala iyo dhacaala iyo dhacaala i<br>Neegaalada iyo dhacaala iyo dhacaala iyo dhacaala iyo dhacaala iyo dhacaala iyo dhacaala iyo dhacaala iyo dhac

ww.

www.Padasalai.Net

www.Padasalai.Net

To write a python program to accept a string and print the number of uppercase,<br>lowercase, vowels, consonants and spaces in the given string using Class I to write a python program to accept a string and print the number of uppercase<br>lowercase, vowels, consonants and spaces in the given string using Class ite a python program to accept a string and print the number of uppercase, vowels, consonants and spaces in the given string using Class<br>
tring:<br>
def \_init\_(self):<br>
self.powercase=0<br>
self.lowercase=0<br>
self.spaces=0<br>
self.s

www.Padasalai.Net

 $\mathcal{C}$ 

www.Padasalai.Net

 $\mathcal{L}_{\mathcal{C}}$ 

# **Coding:**<br>Class

www.Padasalai.Net

www.Padasalai.Net

www.Padasalai.Net

www.Padasalai.Net

www.Padasalai.Net

www.Padasalai.Net

www.Padasalai.Net

www.Padasalai.Net

www.Padasalai.Net

www.Padasalai.Net

www.Padasalai.Net

www.Padasalai.Net

www.Padasalai.Net

ww.

**coaing:**<br>class String:  $g:$  $mg$ 

def \_\_init\_\_(self): www.Padasalai.Net www.Padasalai.Net

self.uppercase=0

self.lowercase=0

self.vowels=0<br>self.consenants=0

self.consonants=0

self.spaces=0 self.spaces=0<br>self.string=""

def getstr(self):

self.string=str(input("Enter a String: ")) self.string=str(input("Enter a String: "))

def count\_upper(self): www.Padasalai.Net

for ch in self.string:<br>if (ch isupper

if (ch.isupper()): www.Padasalai.Net

> self.uppercase+=1  $\arctan 1$  $\text{case}+=1$

self.upp<br>def count\_lower(self): www.Padasalai.Net

for ch in self.string:

 $\begin{aligned} \text{if (ch.islower)}. \end{aligned}$ www.Padasalai.Net

self.lowercase+=1 www.Padasalai.Net

def count\_vowels(self):<br>for ch in self.string: www.Padasalai.Net

for ch in self.string:

if (ch in ('A', 'a', 'e', 'E', 'i', 'I', 'o', 'O', 'u', 'U')):  $m(m,m)$  $\ln \left( \ln \ln \left( A \right), d \right)$ , e, e, i, i, i, o, o, u, o wa.<br>Networks

C . SARAVANAN B.E., MBA - 9080584887 9 wa.<br>Networkshire

waxaa ka dhacaala iyo dhacaala iyo dhacaala iyo dhacaala iyo dhacaala iyo dhacaala iyo dhacaala iyo dhacaala i<br>Neegaalada iyo dhacaala iyo dhacaala iyo dhacaala iyo dhacaala iyo dhacaala iyo dhacaala iyo dhacaala iyo dhac

ww.

www.Padasalai.Net

www.Padasalai.Net

www.Padasalai.Net

www.Padasalai.Net

www.Padasalai.Net

www.Padasalai.Net

www.Padasalai.Net

www.Padasalai.Net

www.Padasalai.Net

www.Padasalai.Net

www.Padasalai.Net

www.Padasalai.Net

www.Padasalai.Net

www.Padasalai.Net

www.Padasalai.Net

www.Padasalai.Net

www.Padasalai.Net

www.Padasalai.Net

www.Padasalai.Net

www.Padasalai.Net

ww.

www.Padasalai.Net

www.Padasalai.Net

 $\overline{a}$ 

 $\mathbb{R}$ 

 $\mathbb{R}$ 

 $\mathbb{R}$ 

 $\mathbb{R}$ 

 $\mathbb{R}$ 

 $\mathbb{R}$ 

 $\mathbb{R}$ 

 $\mathbb{R}$ 

 $\mathbb{R}$ 

 $\mathbb{R}$ 

 $\mathbb{R}$ 

 $\mathbb{R}$ 

 $\mathbb{R}$ 

 $\mathbb{R}$ 

wa.<br>Net

www.Padasalai.Net

www.Padasalai.Net

self.vowels+=1

def count\_consonants(self): www.Padasalai.Net f count\_consonants(self)

for ch in self.string:

if (ch not in ('A', 'a', 'e', 'E', 'i', 'I', 'o', 'O', 'u', 'U')):<br>self.consonants+=1  $\sum_{i=1}^{n}$  $U')$ ):

www.Padasalai.Net

www.Padasalai.Net

self.consonants+=1

def count\_space(self): www.Padasalai.Net

I count\_space(sen):<br>for ch in self.string:

if  $(ch=="$ "):

self.spaces+=1  $H=1$  $s+=1$ 

def execute(self): www.Padasalai.Net

self.count\_upper()<br>self count\_lower()

self.count\_upper()<br>self.count\_lower()

self.count\_vowels()

sen.count\_vowers()<br>self.count\_consonants() where  $\mathbb{R}$ 

self.count\_space()

def display(self):<br>exist("The sixer stri www.Padasalai.Net

play(self):<br>print("The given string contains...") print("%d Uppercase letters"%self.uppercase) print("%d Uppercase letters"%self.uppercase)<br>print("%d Lowercase letters"%self.lowercase) print("%d Vowels"%self.vowels) print("%d Consonants"%self.consonants) print("%d Spaces"%self.spaces) ver to an self-strain;<br>
for chi in self-strain;<br>
if (ch==""):<br>
self-spaces+=1<br>
def execute(self):<br>
self.count\_upper()<br>
self.count\_consonants()<br>
self.count\_consonants()<br>
self.count\_consonants()<br>
def disply(self):<br>
print("%d print("%d Consonants"%self.consonants)  $\mathcal{L}_{\mathcal{A}}$ 

 $S = String()$ <br>S getstr()  $\mathcal{L}$  $S = St$ www.padasalai.net

S.getstr()

S.execute()

s.execute<br>S.display() www.Padasalai.Net S.exe<br>S.disp where  $\begin{bmatrix} 0 & 0 \\ 0 & 0 \end{bmatrix}$ 

> C . SARAVANAN B.E., MBA - 9080584887 10 ww.<br>Networkship wa.<br>Networkshire

 $\mathcal{C}$ 

www.Padasalai.Net

 $\mathcal{L}_{\mathcal{C}}$ 

www.Padasalai.Net

www.Padasalai.Net

 $\overline{a}$ 

 $\mathbb{R}$ 

 $\mathbb{R}$ 

 $\mathbb{R}$ 

 $\mathbb{R}$ 

 $\mathbb{R}$ 

 $\mathbb{R}$ 

 $\mathbb{R}$ 

 $\mathbb{R}$ 

 $\mathbb{R}$ 

 $\mathbb{R}$ 

 $\mathbb{R}$ 

 $\mathbb{R}$ 

 $\mathbb{R}$ 

 $\mathbb{R}$ 

wa.<br>Net

www.Padasalai.Net

www.Padasalai.Net

### **Output:**   $\bigg|$  Output:

www.

ww.

www.Padasalai.Net

www.Padasalai.Net

www.Padasalai.Net

www.Padasalai.Net

www.Padasalai.Net

www.Padasalai.Net

www.Padasalai.Net

www.Padasalai.Net

www.Padasalai.Net

www.Padasalai.Net

www.Padasalai.Net

www.Padasalai.Net

www.Padasalai.Net

www.Padasalai.Net

www.Padasalai.Net

www.Padasalai.Net

ww.Padasalai.<br>Net

ww.

### Enter a String: **Welcome to Computer Science**

The given string contains...<br>3 Unpercase letters

- 3 Uppercase letters
- 21 Lowercase letters<br>10 Vowels Watercollecters  $\alpha$ dase letters
- 21 Lowerds<br>10 Vowels  $\begin{array}{r} \n21 \text{ Lc} \\
10 \text{ Vc} \n\end{array}$ 
	- 17 Consonants
- and the Supaces of Spaces and the Supaces of the Supaces of the Supaces of the Supaces of the Supaces of the  $\overline{\phantom{a}}$

## **Result:**  $\left| \begin{array}{cc} \mathbf{p} & \mathbf{p} \end{array} \right|$

The given python program executed successfully.<br>Networkships ne gives www.files.com<br>Networks and the set of the set of the set of the set of the set of the set of the set of the set of the set o<br>Networks and the set of the set of the set of the set of the set of the set of the set of the set

ww.

C . SARAVANAN B.E., MBA - 9080584887 11 wa.<br>Networkshire wa www.Padasalai.Net

**Kindly Send me your Answer Keys to email id - Padasalai.net@gmail.com** 

www.Padasalai.Net

 $\overline{a}$ 

 $\mathbb{R}$ 

 $\mathbb{R}$ 

 $\mathbb{R}$ 

 $\mathbb{R}$ 

 $\mathbb{R}$ 

 $\mathbb{R}$ 

 $\mathbb{R}$ 

 $\mathbb{R}$ 

 $\mathbb{R}$ 

 $\mathbb{R}$ 

 $\mathbb{R}$ 

 $\mathbb{R}$ 

 $\mathbb{R}$ 

 $\mathbb{R}$ 

wa.<br>Net

ww.Padasalai.<br>Netaa

### **DB06 – MySQL Employee Table** DB06 - MySQL Employee Table

## **6. Create an Employee Table with the fields**  www.Padasalai.Net

#### **Empno, Empname, Desig, Dept, Age and Place.**  www.Padasalai.Net npno, Empname, Desig, Dept, Age and Place.

### **Enter five records into the table**

- Add two more records to the table. ww.<br>Networkships and the set of the set of the set of the set of the set of the set of the set of the set of the s<br>Network is a set of the set of the set of the set of the set of the set of the set of the set of the set of whe.
- Modify the table structure by adding one more field namely date of joining. where  $\frac{1}{2}$ www.Padasalai.Net www.Padasalai.Net
- Check for Null value in doj of any record.<br>• List the employees who joined after 2018/01/01  $\bullet$  Che
	- Check for Null value in doj of any record.<br>• List the employees who joined after 2018/01/01.

#### **Aim:**  $Aim:$ <br>To Cro  $\lim_{n \to \infty}$

ww.padasalai.net

www.Padasalai.Net

www.Padasalai.Net

www.Padasalai.Net

www.Padasalai.Net

www.Padasalai.Net

www.Padasalai.Net

www.Padasalai.Net

www.Padasalai.Net

www.Padasalai.Net

www.Padasalai.Net

www.Padasalai.Net

ww.

waxaa ka dhacaala iyo dhacaala iyo dhacaala iyo dhacaala iyo dhacaala iyo dhacaala iyo dhacaala iyo dhacaala i<br>Neegaalada iyo dhacaala iyo dhacaala iyo dhacaala iyo dhacaala iyo dhacaala iyo dhacaala iyo dhacaala iyo dhac

ww.

www.Padasalai.Net

www.Padasalai.Net

r<br>To Create an Employee Table with the fields  $\ddot{\phantom{a}}$  the fields wa.<br>Neta

### **Empno, Empname, Desig, Dept, Age and Place.**

and performing adding records, modifying table structure, checking null values and selecting records using where clause. Empno, Empname, Desig, Dept, Age and Place.<br>and performing adding records, modifying table structure, checking null values  $and \t{and}$ 

 $\mathcal{C}$ 

# **SQL Queries and Output:**

### **(i) Creating Table Employee**

ql>  $\Big|$  Create table Employee (Empno integer(4) primary k www.Padasalai.Net www.Padasalai.Net

www.Padasalai.Net

Age integer(2), Place varchar(10));

ww. www.made structure. ww.com<br>Networks in the same state in the same state in the same state in the same state in the same state in the same <br>Networks in the same state in the same state in the same state in the same state in the same state in t

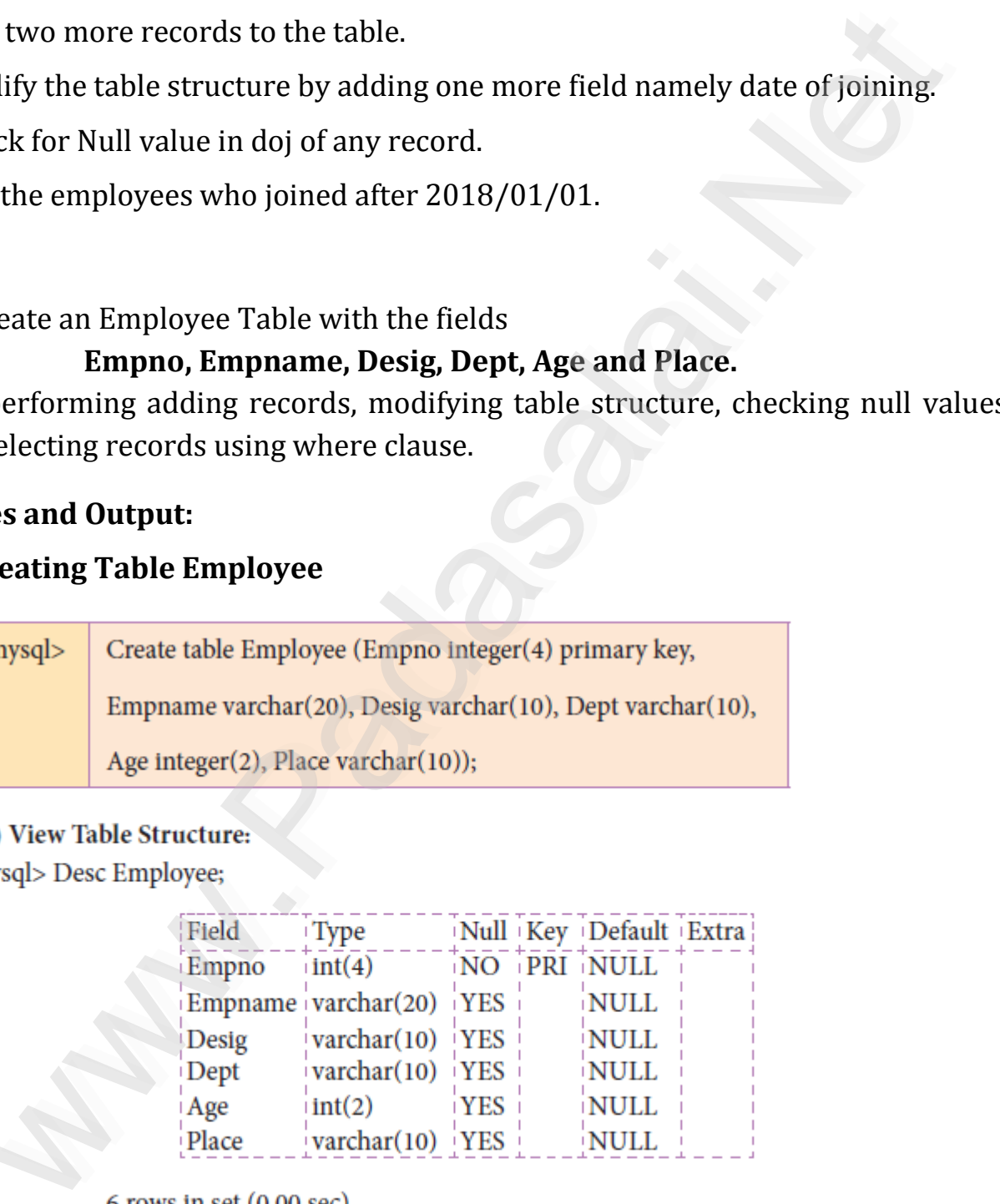

www.madagaza.net  $6$  rows in set  $(0.00$  sec $)$ 

> C . SARAVANAN B.E., MBA - 9080584887 12 ww.<br>Networkship wa.<br>Networkshire www.Padasalai.Net

 $\overline{a}$ 

 $\mathbb{R}$ 

 $\mathbb{R}$ 

 $\mathbb{R}$ 

 $\mathbb{R}$ 

 $\mathbb{R}$ 

 $\mathbb{R}$ 

 $\mathbb{R}$ 

 $\mathbb{R}$ 

 $\mathbb{R}$ 

 $\mathbb{R}$ 

 $\mathbb{R}$ 

 $\mathbb{R}$ 

 $\mathbb{R}$ 

 $\mathbb{R}$ 

wa.<br>Net

# ww.<br>Networkship (ii)<br>Networkship (ii)

waxaa ka dhacaala iyo dhacaala iyo dhacaala iyo dhacaala iyo dhacaala iyo dhacaala iyo dhacaala iyo dhacaala i<br>Neegaalada iyo dhacaala iyo dhacaala iyo dhacaala iyo dhacaala iyo dhacaala iyo dhacaala iyo dhacaala iyo dhac

ww.

www.Padasalai.Net

www.Padasalai.Net

www.Padasalai.Net

www.Padasalai.Net

www.Padasalai.Net

www.Padasalai.Net

www.Padasalai.Net

www.Padasalai.Net

www.Padasalai.Net

www.Padasalai.Net

www.Padasalai.Net

www.Padasalai.Net

www.Padasalai.Net

www.Padasalai.Net

www.Padasalai.Net

www.Padasalai.Net

www.Padasalai.Net

ww.Padasalai.<br>Net

ww.

iserting Data into Table:<br>> Insert into employee values(1221, 'Sidharth', 'Officer', 'Accounts', 45, 'Salem'); ww.<br>Networkships and the contract of the contract of the contract of the contract of the contract of the contract of the contract of the contract of the contract of the contract of the contract of the contract of the contr mysql> Insert into employee values(1222, 'Naveen', 'Manager', 'Admin', 32, 'Erode'); ww.<br>Networkship | Insert into employee values(1223, 'Ramesh', 'Clerk', 'Accounts', 33, 'Ambathur');<br>|- Insert into employee values(1224, 'Abinaya', 'Manager', 'Admin', 28, 'Anna Nagar'); ww.<br>Networkships<br>Networkships Insert into employee values(1223, 'Ramesh', 'Clerk', 'Accounts', 33, 'Ambathur');<br>Insert into employee values(1224, 'Abinaya', 'Manager', 'Admin', 28, 'Anna Nagar'); mysql> Insert into employee values(1225, 'Rahul', 'Officer', 'Accounts', 31, 'Anna Nagar'); www.Padasalai.Net www.Padasalai.Net www.Padasalai.Net

ww. weblect \* from Employee; ww.

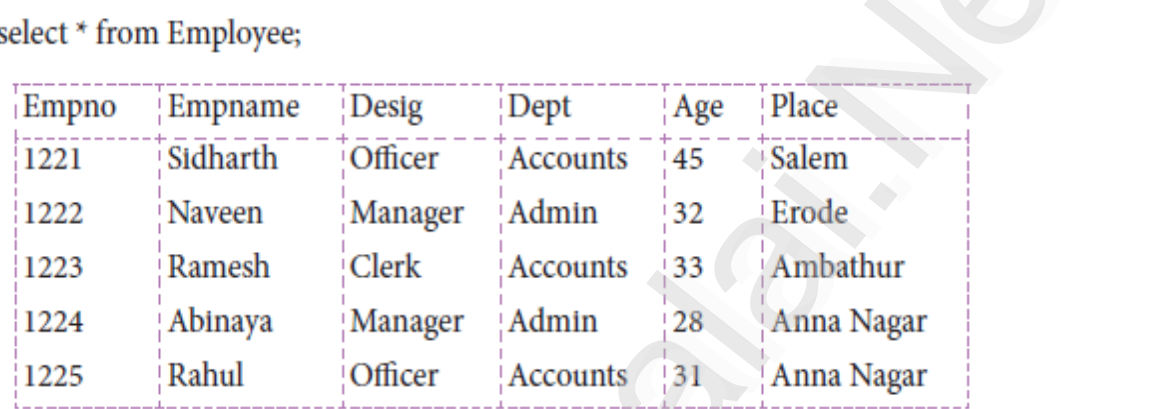

 $\mathcal{C}$ 

 $5$  rows in set  $(0.00$  sec $)$ 

ww.<br>Networkship l> Insert into employee values(3226, 'Sona', 'Manager', 'Accounts', 42, 'Erode');<br>l> Insert into employee values(3227–'Rekha', 'Officer', 'Admin', 34, 'Salem'); ww.<br>Networkships and the same state in the same state in the same state in the same state in the same state in the<br>Networkships and the same state in the same state in the same state in the same state in the same state in

ww.<br>Networkships and the same states in the same states of the same states in the same states in the same states in the same states in the same states in the same states in the same states in the same states in the same st ww.<br>Networkship

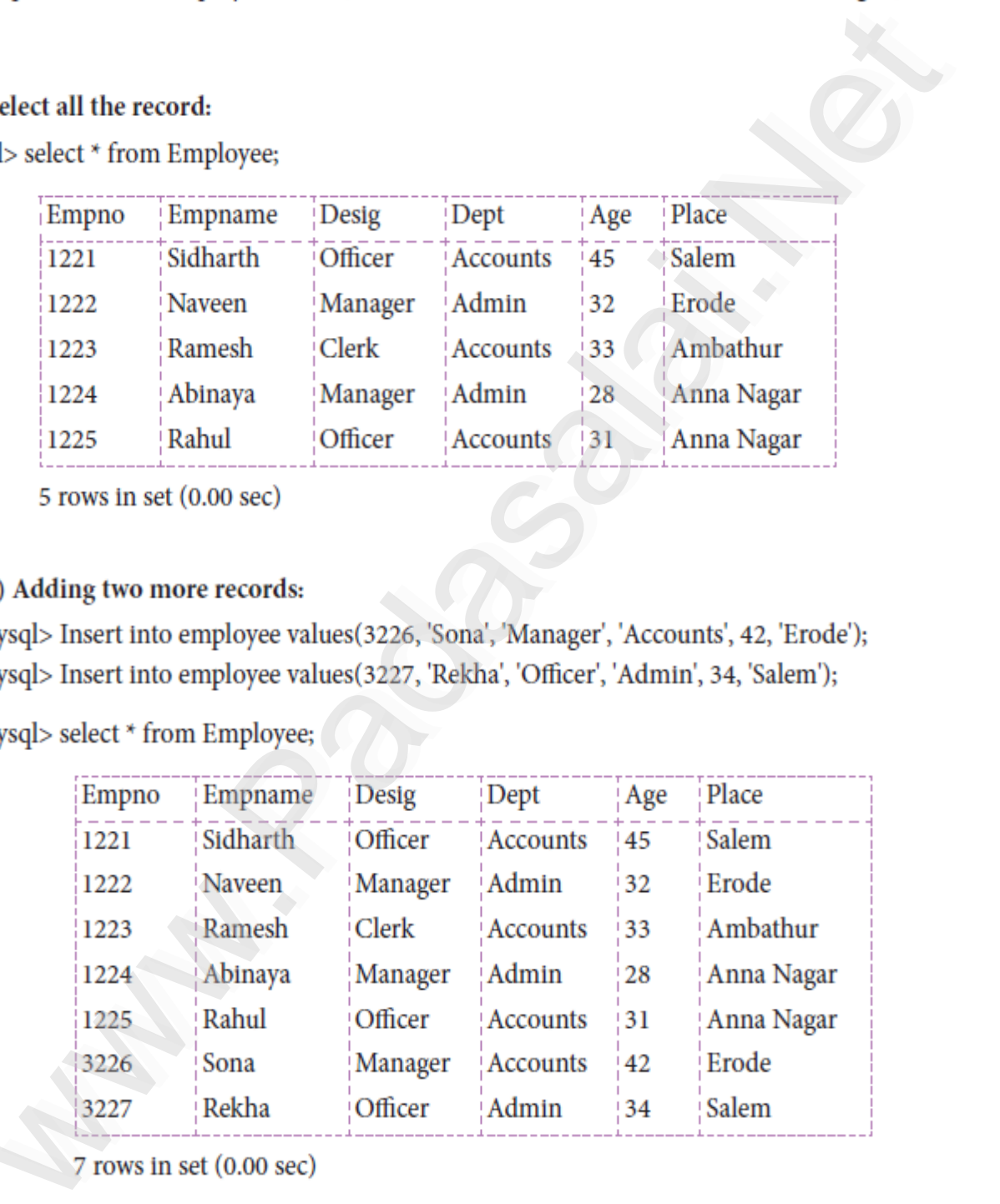

C. SARAVANAN B.E., MBA - 9080584887 13 ww.<br>Networkship wa.<br>Networkshire www.Padasalai.Net

 $\overline{a}$ 

 $\mathbb{R}$ 

 $\mathbb{R}$ 

 $\mathbb{R}$ 

 $\mathbb{R}$ 

 $\mathbb{R}$ 

 $\mathbb{R}$ 

 $\mathbb{R}$ 

 $\mathbb{R}$ 

 $\mathbb{R}$ 

 $\mathbb{R}$ 

 $\mathbb{R}$ 

 $\mathbb{R}$ 

 $\mathbb{R}$ 

 $\mathbb{R}$ 

wa.<br>Net

 $\frac{w}{m}$ Adding one more Field:<br>ql> Alter table employee add(doj date); date); where  $\frac{1}{2}$ 

desc employee;

waxaa ka dhacaala iyo dhacaala iyo dhacaala iyo dhacaala iyo dhacaala iyo dhacaala iyo dhacaala iyo dhacaala i<br>Neegaalada iyo dhacaala iyo dhacaala iyo dhacaala iyo dhacaala iyo dhacaala iyo dhacaala iyo dhacaala iyo dhac

ww.

www.Padasalai.Net

www.Padasalai.Net

www.Padasalai.Net

www.Padasalai.Net

www.Padasalai.Net

www.Padasalai.Net

www.Padasalai.Net

www.Padasalai.Net

www.Padasalai.Net

www.Padasalai.Net

www.Padasalai.Net

www.Padasalai.Net

www.Padasalai.Net

www.Padasalai.Net

ww.

![](_page_13_Picture_797.jpeg)

![](_page_13_Picture_798.jpeg)

#### **vii) Inserting date of joining to each employee:** ww.Padasalai.<br>Networkship www.Padasalai.Net

mysql> update employee set doj = '2010-03-21' where empno=1221;<br>mysql> update employee set doj = '2012-05-13' where empno=1222; mysql> update employee set doj = '2010-03-21' where empno=1221;<br>mysql> update employee set doj = '2012-05-13' where empno=1222; mysql> update employee set doj = 2017-10-25' where empno=1223; mysql> update employee set doj = '2018-06-17' where empno=1224;<br>mysql> update employee set doj = '2018-01-02' where empno=1225: mysql> update employee set doj = '2018-06-17' where empno=1224;<br>mysql> update employee set doj = '2018-01-02' where empno=1225; mysql> update employee set doj = '2017-12-31' where empno=3226; mysql> update employee set doj = '2015-08-16' where empno=3227; w.<br>Networks in the same state of the same state  $\mathbf{m}$ w.<br>Networks in the same state of the same state  $\mathbf{m}$ ww.  $\frac{r}{N}$  $\frac{1}{\sqrt{2}}$ ww.

![](_page_13_Picture_799.jpeg)

 $\frac{71}{1}$  $ws$  in set  $(0.00$  sec $)$ ww.Padasalai.<br>Net

ww.  $\leq$  select  $*$  from emp where empno is null; ww.

> C . SARAVANAN B.E., MBA - 9080584887 14 ww.<br>Networkship wa.<br>Networkshire

waxaa ka dhacaala iyo dhacaala iyo dhacaala iyo dhacaala iyo dhacaala iyo dhacaala iyo dhacaala iyo dhacaala i<br>Neegaalada iyo dhacaala iyo dhacaala iyo dhacaala iyo dhacaala iyo dhacaala iyo dhacaala iyo dhacaala iyo dhac

ww.

www.Padasalai.Net

www.Padasalai.Net

www.Padasalai.Net

www.Padasalai.Net

www.Padasalai.Net

www.Padasalai.Net

www.Padasalai.Net

www.Padasalai.Net

www.Padasalai.Net

www.Padasalai.Net

www.Padasalai.Net

www.Padasalai.Net

www.Padasalai.Net

www.Padasalai.Net

www.Padasalai.Net

www.Padasalai.Net

www.Padasalai.Net

www.Padasalai.Net

www.Padasalai.Net

www.Padasalai.Net

www.Padasalai.Net

www.Padasalai.Net

www.Padasalai.Net

ww.

www.Padasalai.Net

www.Padasalai.Net

 $\overline{a}$ 

 $\mathbb{R}$ 

 $\mathbb{R}$ 

 $\mathbb{R}$ 

 $\mathbb{R}$ 

 $\mathbb{R}$ 

 $\mathbb{R}$ 

 $\mathbb{R}$ 

 $\mathbb{R}$ 

 $\mathbb{R}$ 

 $\mathbb{R}$ 

 $\mathbb{R}$ 

 $\mathbb{R}$ 

 $\mathbb{R}$ 

 $\mathbb{R}$ 

wa.<br>Net

www.Padasalai.Net

www.Padasalai.Net

ww. and the employment wave yearned in the 2003/02/02/03.<br>Also Select \* from emp where doj > '01-01-2018'; where  $\frac{1}{\sqrt{2}}$ 

![](_page_14_Picture_523.jpeg)

www.Padasalai.Net

 $\mathcal{C}_{\mathcal{A}}$ 

www.Padasalai.Net

 $\mathcal{L}_{\mathcal{C}}$ 

Russian Russian Russian Russian where  $\frac{1}{2}$  $\frac{1}{2}$  owes in set  $(0.00 \text{ sec})$ 

ww.

**Result: Result:** 

The given MySQL Employee Table Created and Give Details executed successfully.

C . SARAVANAN B.E., MBA - 9080584887 15 ww.<br>Networkship wa.<br>Networkshire www.Padasalai.Net

www.Padasalai.Net

 $\overline{a}$ 

 $\mathbb{R}$ 

 $\mathbb{R}$ 

 $\mathbb{R}$ 

 $\mathbb{R}$ 

 $\mathbb{R}$ 

 $\mathbb{R}$ 

 $\mathbb{R}$ 

 $\mathbb{R}$ 

 $\mathbb{R}$ 

 $\mathbb{R}$ 

 $\mathbb{R}$ 

 $\mathbb{R}$ 

 $\mathbb{R}$ 

 $\mathbb{R}$ 

wa.<br>Net

www.Padasalai.Net

www.Padasalai.Net

## alait DB7 - MySOL Student Table ww.<br>Padasalai.<br>Netata ang padasalai ng Padasa ng Padasa ng Padasa ng Padasa ng Padasa ng Padasa ng Padasa ng Padasa ng Padasa

 $\overline{z}$  $\overline{z}$ 

waxaa ka dhacaala iyo dhacaala iyo dhacaala iyo dhacaala iyo dhacaala iyo dhacaala iyo dhacaala iyo dhacaala i<br>Neegaalada iyo dhacaala iyo dhacaala iyo dhacaala iyo dhacaala iyo dhacaala iyo dhacaala iyo dhacaala iyo dhac

ww.

www.Padasalai.Net

www.Padasalai.Net

www.Padasalai.Net

www.Padasalai.Net

www.Padasalai.Net

www.Padasalai.Net

www.Padasalai.Net

www.Padasalai.Net

www.Padasalai.Net

www.Padasalai.Net

www.Padasalai.Net

www.Padasalai.Net

www.Padasalai.Net

www.Padasalai.Net

www.Padasalai.Net

www.Padasalai.Net

www.Padasalai.Net

www.Padasalai.Net

www.Padasalai.Net

www.Padasalai.Net

www.Padasalai.Net

ww.

Create Student table with following fields and enter data as given in the table below.

![](_page_15_Picture_722.jpeg)

#### www.padasalai.<br>Neta www.padasalai.<br>Netika ini dianggalai kalendar kalendar yang berseda mengenai kalendar yang berseda mengenai kalendar dan pada ww.padasalai.<br>Neta

![](_page_15_Picture_723.jpeg)

## ww.<br>Networkships and the state of the state of the state of the state of the state of the state of the state of the state of the state of the state of the state of the state of the state of the state of the state of the st www.Padasalai.Net

- 
- ) List the students whose department is "CSE".<br>i) List all the students of age 20 and more in ME departme:
- 
- w) Modify the class M2 to M<br>r) Check for the uniqueness
- www.Padasalai.Net Register no.

#### C . SARAVANAN B.E., MBA - 9080584887 16 ww.<br>Networkship wa.<br>Networkshire wa

 $\overline{a}$ 

 $\mathbb{R}$ 

 $\mathbb{R}$ 

 $\mathbb{R}$ 

 $\mathbb{R}$ 

 $\mathbb{R}$ 

 $\mathbb{R}$ 

 $\mathbb{R}$ 

 $\mathbb{R}$ 

 $\mathbb{R}$ 

 $\mathbb{R}$ 

 $\mathbb{R}$ 

 $\mathbb{R}$ 

 $\mathbb{R}$ 

 $\mathbb{R}$ 

wa.<br>Net

#### **Aim:**  $\overline{\mathbf{Aim}}$  $\overline{\phantom{a}}$  Aim:

waxaa ka dhacaala iyo dhacaala iyo dhacaala iyo dhacaala iyo dhacaala iyo dhacaala iyo dhacaala iyo dhacaala i<br>Neegaalada iyo dhacaala iyo dhacaala iyo dhacaala iyo dhacaala iyo dhacaala iyo dhacaala iyo dhacaala iyo dhac

ww.

www.Padasalai.Net

www.Padasalai.Net

www.Padasalai.Net

www.Padasalai.Net

www.Padasalai.Net

www.Padasalai.Net

www.Padasalai.Net

www.Padasalai.Net

www.Padasalai.Net

www.Padasalai.Net

www.Padasalai.Net

www.Padasalai.Net

ww.

To Create Student table with given details and enter data as given in the table.

### s SQL Queries and Output: ww.padasalai.<br>Net

(1) Creating 1able - Student<br>mysql>Create table Student(Reg\_Nochar(5), Sname varchar(20), Age integer(2),

ry OK, 0 rows affected (0.5)<br>structure: w.<br>Networkship and the contract of the contract of the contract of the contract of the contract of the contract o ww.<br>Networkship and the same state of the same state of the same state of the same state of the same state of the

### View table structure: wiew tales and the state of the state of the state of the state of the state of the state of the state of the state of the state of the state of the state of the state of the state of the state of the state of the state of

![](_page_16_Picture_693.jpeg)

### (2) Inserting Data into table:<br>www.als.Insert into Student values ('M1  $(2)$  Inset

ww.<br>Parish 19 'ME' 'ME1') mysql>Insert into Student values (W1002, AKash, 20, ME, ME2);<br>mysql>Insert into Student values ('C1001', 'Sneha', 20, 'CSE', 'CS1'); mysql>Insert into Student values ('E1001', 'Ravi', 20, 'ECE', 'EC1');<br>mysql>Insert into Student values ('E1002', 'Leena', 21, 'EEE', 'EE1');

### View all records: **Viewa**

cords:

![](_page_16_Picture_694.jpeg)

C . SARAVANAN B.E., MBA - 9080584887 17 ww.Padasalai.<br>Network wa.<br>Networkship adalah

www.Padasalai.Net

 $\overline{a}$ 

 $\mathbb{R}$ 

 $\mathbb{R}$ 

 $\mathbb{R}$ 

 $\mathbb{R}$ 

 $\mathbb{R}$ 

 $\mathbb{R}$ 

 $\mathbb{R}$ 

 $\mathbb{R}$ 

 $\mathbb{R}$ 

 $\mathbb{R}$ 

 $\mathbb{R}$ 

 $\mathbb{R}$ 

 $\mathbb{R}$ 

 $\mathbb{R}$ 

wa.<br>Net

![](_page_17_Picture_743.jpeg)

7 rows in set (0.00 sec)

# $(3)$  Other Queries:

waxaa ka dhacaala iyo dhacaala iyo dhacaala iyo dhacaala iyo dhacaala iyo dhacaala iyo dhacaala iyo dhacaala i<br>Neegaalada iyo dhacaala iyo dhacaala iyo dhacaala iyo dhacaala iyo dhacaala iyo dhacaala iyo dhacaala iyo dhac

ww.

www.Padasalai.Net

www.Padasalai.Net

www.Padasalai.Net

www.Padasalai.Net

www.Padasalai.Net

www.Padasalai.Net

www.Padasalai.Net

www.Padasalai.Net

www.Padasalai.Net

www.Padasalai.Net

www.Padasalai.Net

www.Padasalai.Net

www.Padasalai.Net

www.Padasalai.Net

www.Padasalai.Net

www.Padasalai.Net

www.Padasalai.Net

www.Padasalai.Net

ww.

ww.

#### (i) List the students whose department is "CSE": www.padasalai.net www.Padasalai.Net

 $mysq<sub>1</sub>$ mysql>

![](_page_17_Picture_744.jpeg)

 $2$  rows in set  $(0.03 \text{ sec})$ 

#### where  $\frac{1}{\sqrt{2}}$  $\frac{2 \text{ rows in set } (0.03 \text{ sec})}{\text{N}}$ www.

![](_page_17_Picture_745.jpeg)

1 row in set  $(0.02 \text{ sec})$ 

iii) List the students department wise:<br>mysql> Select \* from Student Group by Dept Order by Sname;

![](_page_17_Picture_746.jpeg)

C . SARAVANAN B.E., MBA - 9080584887 18 ww.<br>Networkship wa.<br>Networkshire www.Padasalai.Net

 $\overline{a}$ 

 $\mathbb{R}$ 

 $\mathbb{R}$ 

 $\mathbb{R}$ 

 $\mathbb{R}$ 

 $\mathbb{R}$ 

 $\mathbb{R}$ 

 $\mathbb{R}$ 

 $\mathbb{R}$ 

 $\mathbb{R}$ 

 $\mathbb{R}$ 

 $\mathbb{R}$ 

 $\mathbb{R}$ 

 $\mathbb{R}$ 

 $\mathbb{R}$ 

wa.<br>Net

www.Padasalai.Net

waxaa ka dhacaala iyo dhacaala iyo dhacaala iyo dhacaala iyo dhacaala iyo dhacaala iyo dhacaala iyo dhacaala i<br>Neegaalada iyo dhacaala iyo dhacaala iyo dhacaala iyo dhacaala iyo dhacaala iyo dhacaala iyo dhacaala iyo dhac

ww.

www.Padasalai.Net

www.Padasalai.Net

www.Padasalai.Net

www.Padasalai.Net

www.Padasalai.Net

www.Padasalai.Net

www.Padasalai.Net

www.Padasalai.Net

www.Padasalai.Net

ww.

ww.

iv) Modify the class M2 to M1:<br>mysql> Update Student set Class='ME1' where Class='ME2'

Rows matched: 1 Changed: 1 Warnings: 0

![](_page_18_Picture_629.jpeg)

 $7 \text{rc}$ where the same state of  $(0.00 \text{ sec})$  $7<sub>1</sub>$ 

mysql> Select Distinct Reg\_No from Student;

ww.

![](_page_18_Picture_630.jpeg)

 $\mathcal{L}_{\mathcal{C}}$ 

www.Padasalai.Net

C . SARAVANAN B.E., MBA - 9080584887 19 ww.<br>Networkship wa.<br>Networkshire

ww.

waxaa ka dhacaala iyo dhacaala iyo dhacaala iyo dhacaala iyo dhacaala iyo dhacaala iyo dhacaala iyo dhacaala i<br>Neegaalada iyo dhacaala iyo dhacaala iyo dhacaala iyo dhacaala iyo dhacaala iyo dhacaala iyo dhacaala iyo dhac

ww.

www.Padasalai.Net

www.Padasalai.Net

www.Padasalai.Net

www.Padasalai.Net

www.Padasalai.Net

www.Padasalai.Net

www.Padasalai.Net

www.Padasalai.Net

www.Padasalai.Net

www.Padasalai.Net

www.Padasalai.Net

www.Padasalai.Net

www.Padasalai.Net

www.Padasalai.Net

www.Padasalai.Net

www.Padasalai.Net

www.Padasalai.Net

www.Padasalai.Net

www.Padasalai.Net

www.Padasalai.Net

www.Padasalai.Net

www.Padasalai.Net

www.Padasalai.Net

www.Padasalai.Net

ww.

www.Padasalai.Net

www.Padasalai.Net

 $\overline{a}$ 

 $\mathbb{R}$ 

 $\mathbb{R}$ 

 $\mathbb{R}$ 

 $\mathbb{R}$ 

 $\mathbb{R}$ 

 $\mathbb{R}$ 

 $\mathbb{R}$ 

 $\mathbb{R}$ 

 $\mathbb{R}$ 

 $\mathbb{R}$ 

 $\mathbb{R}$ 

 $\mathbb{R}$ 

 $\mathbb{R}$ 

 $\mathbb{R}$ 

wa.<br>Net

www.Padasalai.Net

www.Padasalai.Net

## **Result:**  $\left| \begin{array}{cc} \n\cdot & \cdot & \cdot \\
\cdot & \cdot & \cdot\n\end{array} \right|$

The given MySQL Student Table Created and Give Details executed successfully.<br>Www.Padasalai.Net

[www.Padasalai.Net](https://www.Padasalai.Net/)

 $\mathcal{C}_{\mathcal{A}}$ 

 $\mathcal{L}_{\mathcal{C}}$ 

www.Padasalai.Net

www.Padasalai.Net

C . SARAVANAN B.E., MBA - 9080584887 20

**Kindly Send me your Answer Keys to email id - Padasalai.net@gmail.com** ww.Padasalai.<br>Net

www.Padasalai.Net

 $\overline{a}$ 

 $\mathbb{R}$ 

 $\mathbb{R}$ 

 $\mathbb{R}$ 

 $\mathbb{R}$ 

 $\mathbb{R}$ 

 $\mathbb{R}$ 

 $\mathbb{R}$ 

 $\mathbb{R}$ 

 $\mathbb{R}$ 

 $\mathbb{R}$ 

 $\mathbb{R}$ 

 $\mathbb{R}$ 

 $\mathbb{R}$ 

 $\mathbb{R}$ 

wa.<br>Net

#### **PY08 – Python with CSV** PY08 - Python with CSV ww.padasalai.<br>Netata

**8. Write a program using python to get 10 players and their score. Write the input**  in a CSV file. Accept a player name using python. Read the CSV file to display the **name and the score. If the player name is not found give an appropriate message.** www.Padasalai.Net

#### **Aim:**  $\lim_{n \to \infty}$  $\overline{\phantom{a}}$  Aim:

www.

ww.

www.Padasalai.Net

To write a program using python to get 10 players and their score. Write the input in a CSV file. Accept a player name using python. Read the CSV file to display the name and the score. If the player name is not found give an appropriate message. CSV file. Accept a player name using python. Read the CSV file to dis<br>score. If the player name is not found give an appropriate message. www.Padasalai.Net www.Padasalai.Net www.Padasalai.Net www.Padasalai.Net

# **Coding:**<br>
www.padasalai.net

www.Padasalai.Net

www.Padasalai.Net

ww.Padasalai.<br>Net

ww.

```
import csv
                      with open('C:\pyprogram\player.csv','w') as f:
                with open<br>
w = \text{csv.write}(f)<br>
n-1n=1while (n \leq 10):
                where (n = 16).<br>
name = input("Player Name?:")
                                       score = int(input("Score: "))
                                       w.writerow([name,score])
                                      n+=1metals of the matrices<br>
n+=1<br>
print("Player File created")
                               f.close()
                      searchname=input("Enter the name to be searched ")<br>f=open('C:\pyprogram\player.csv','r')
 searchname=input("Enter the name to<br>f=open('C:\pyprogram\player.csv','r')
                      reader =csv.reader(f)
                      \text{lst} = \Pidist=[]<br>for row in reader:
                               lst.append(row)
                      q=0q=0<br>for row in lst:
                               if searchname in row:
                print(row)<br>q+=1
                                      q + 1if(q==0):print("string not found")<br>f.close()
 f.close()
                              te a program using python to get 10 players and their score. Write the input in<br>cept a player name using python. Read the GSV file to display the name and the<br>player name is not found give an appropriate message.<br>t.csv<br>w =wa.<br>Neta
 www.padasalai.<br>Net
                                                                     ww.Padasalai.
 www.Padasalai.Net
 www.Padasalai.Net
                                                                     \mathcal{L}_{\mathcal{C}}\mathsf{lst:}www.Padasalai.Net
                                                                     www.<br>Networkships and the set of the set of the set of the set of the set of the set of the set of the set of the s<br>Networkships and the set of the set of the set of the set of the set of the set of the set of the set of t
                                                                   www.Padasalai.Net
with \frac{1}{2}W, W J as i.
www.Padasalai.Net
www.Padasalai.Net
                                                                   ww.
\begin{array}{c}\n\text{search} \\
\text{searc} \\
\text{f=one}\n\end{array}\text{lst} = []q=0<br>for ro
                                 m lst:
www.Padasalai.Net
kalaisetti suurinta 1988.<br>Neteistyntyi suurinta 1988.<br>Neteistyntyi suurinta 1988.
```
C . SARAVANAN B.E., MBA - 9080584887 21 ww.<br>Networkship wa.<br>Networkshire wa www.Padasalai.Net

 $\mathcal{C}_{\mathcal{A}}$ 

www.Padasalai.Net

 $\mathcal{L}_{\mathcal{C}}$ 

www.Padasalai.Net

www.Padasalai.Net

 $\overline{a}$ 

 $\mathbb{R}$ 

 $\mathbb{R}$ 

 $\mathbb{R}$ 

 $\mathbb{R}$ 

 $\mathbb{R}$ 

 $\mathbb{R}$ 

 $\mathbb{R}$ 

 $\mathbb{R}$ 

 $\mathbb{R}$ 

 $\mathbb{R}$ 

 $\mathbb{R}$ 

 $\mathbb{R}$ 

 $\mathbb{R}$ 

 $\mathbb{R}$ 

wa.<br>Net

www.Padasalai.Net

www.Padasalai.Net

# www.padasalai.<br>Pada sa mata waka wakati a matsa a matsa a matsa a matsa a matsa a matsa a matsa a matsa a matsa a matsa a ma<br>La pada sa matsa a matsa a matsa a matsa a matsa a matsa a matsa a matsa a matsa a matsa a matsa

www.

ww.

Player Name?: Amma<br>Score: 100  $\mathbf{m}$ : Anima

n ayer National<br>Score: 100 Playe<br>Score

> Player Name?: Brother  $\mathcal{B}$

Score: 98 www.com

Player Name?: Captain www.Padasalai.Net

Score: 88 Score<br>Playe

Score: 88<br>Player Name?: Donglee

Score: 55

score: 33<br>Player Name?: Enemy

Score: 87

Player Name?: Fighter

Score: 77

Player Name?: Grandpa<br>Score: 101

Player Nar.<br>Score: 101

Player Name?: Honey www.Padasalai.Net  $\sum_{i=1}^{\infty}$ 

www.padasalai.com<br>Netering the Score: 50 ww.com<br>Score

Player Name?: Ironman

Score: 89<br>Player Ne www.score

Score: 89<br>Player Name?: Jhonny  $\mathbb{R}^n$ 

Score: 65

en Score: 65<br>Player File created Score<br>Playe

Enter the name to be searched Enemy 98<br>
Name?: Captain<br>
88<br>
Name?: Donglee<br>
55<br>
Name?: Enemy<br>
Name?: Fighter<br>
77<br>
Name?: Grandpa<br>
101<br>
Name?: Honey<br>
50<br>
Name?: Ironman<br>
99<br>
Tile created<br>
65<br>
File created<br>
the name to be searched Finemy<br>
vy', '87'| ww.Padasalai.<br>Networkshire

['Enemy', '87'] www.padasalai.<br>Net 87']  $\frac{1}{187}$ 

# **Result:**

www.Padasalai.Net

www.Padasalai.Net

ww.

The given python program executed successfully. www.Padasalai.Net www.padasalai.<br>Neta where  $P_{\text{1}}$  is  $P_{\text{2}}$  and  $P_{\text{3}}$  and  $P_{\text{4}}$  and  $P_{\text{5}}$  and  $P_{\text{6}}$  and  $P_{\text{7}}$  and  $P_{\text{8}}$  and  $P_{\text{7}}$  and  $P_{\text{8}}$  and  $P_{\text{8}}$  and  $P_{\text{8}}$  and  $P_{\text{8}}$  and  $P_{\text{8}}$  and  $P_{\text{8}}$  and  $P_{\text{$ www.padasaraj.

C . SARAVANAN B.E., MBA - 9080584887 22 ww.<br>Networkship wa.<br>Networkshire www.Padasalai.Net

www.Padasalai.Net

 $\overline{a}$ 

 $\mathbb{R}$ 

 $\mathbb{R}$ 

 $\mathbb{R}$ 

 $\mathbb{R}$ 

 $\mathbb{R}$ 

 $\mathbb{R}$ 

 $\mathbb{R}$ 

 $\mathbb{R}$ 

 $\mathbb{R}$ 

 $\mathbb{R}$ 

 $\mathbb{R}$ 

 $\mathbb{R}$ 

 $\mathbb{R}$ 

 $\mathbb{R}$ 

wa.<br>Net

### **PY09 – Python with SQL** PY09 - Python with SQL

9. Create a sql table using python and accept 10 names and age. Sort in descending order<br>of age and display. **b**. Create a sqrtable<br>of age and display. www.camp.pyc.com.and<br>play. www.andrage.com www.padasalai.

#### **Aim:**

waxaa ka dhacaala iyo dhacaala iyo dhacaala iyo dhacaala iyo dhacaala iyo dhacaala iyo dhacaala iyo dhacaala i<br>Neegaalada iyo dhacaala iyo dhacaala iyo dhacaala iyo dhacaala iyo dhacaala iyo dhacaala iyo dhacaala iyo dhac

ww.

www.Padasalai.Net

www.Padasalai.Net

AIM.<br>To create a sql table using python and accept 10 names and age. Sort in descending order of age and display.  $\begin{bmatrix} 1 & 1 \\ 1 & 1 \end{bmatrix}$  To cr

# www.padasalai.net

```
import sqlite3
```
conn=sqlite3.connect("saro.db") mport squee<br>conn=sqlite3.connect("saro.db") where  $\frac{mp}{\text{conn}}$ 

```
cursor=conn.cursor()
```
#cursor.execute("DROP TABLE student") (\*no need for first time execution)<br>cursor execute("CREATE TABLE student(name age)")  $\frac{H}{R}$ 

```
cursor.execute("CREATE TABLE student(name,age)")
```

```
print("Enter the 10 students name and their ages respectively: ")<br>for i in range(10):
                                                                                                                                                                                                 ww.<br>Networkship
                                                                                                                                                                                             w.<br>Networkship and the same state of the same state of the same state of the same state of the same state of the<br>Networkship and the same state of the same state of the same state of the same state of the same state of the
```
princt enter the 1<br>for i in range(10): print<br>for i i

```
 who=[input("Enter Name:")]
```

```
 age=[int(input("Enter age:"))]
www.Padasalai.Net
                    e=[int(input("Enter age:'
                                          \sum_{i=1}^n a_i
```

```
 n=len(who)
```
for i in range(n):<br> $\frac{1}{2}$  aureor execute ("INC

```
for i in range(n):<br>cursor.execute("INSERT INTO student VALUES (?,?)",(who[i],age[i]))
                          cursor.execute("SELECT * FROM student ORDER BY age DESC")
  print("Displaying All the Records From student Table in Descending order of age")
www.Padasalai.Net
www.Padasalai.Net
www.Padasalai.Net
www.Padasalai.Net
www.Padasalai.Net
www.Padasalai.Net
www.Padasalai.Net
                          print (*cursor.fetchall(),sep='\n' )
                                   ate a sql table using python and accept 10 names and age. Sort in descending<br>e and display.<br>Sqlite3.<br>Sqlite3.comect("saro.db")<br>=-conn.cursor()<br>-connecure("DROP TABLE student") ("no need for first time execution)<br>-cxecute("
  www.Padasalai.Net
  www.Padasalai.Net
www.Padasalai.Net
kwa.<br>Pada sa print<br>Network
www.Padasalai.Net
                                       www.Padasalai.Net
```
 $\mathcal{L}_{\mathcal{C}}$ 

www.Padasalai.Net

# **Output:**<br>Enter t

www.Padasalai.Net

ww.

ww.

**ut:**<br>Enter the 10 students name and their ages respectively: Enter Name: Anbu Enter Name. Enter Name: Bala Enter age: 15  $14$  $15$ ww.<br>Networkship enter<br>Enter me: Anbu<br>e: 14 ww.<br>Networkships and the set of the set of the set of the set of the set of the set of the set of the set of the s<br>Networkships and set of the set of the set of the set of the set of the set of the set of the set of the se e:  $15$ 

C . SARAVANAN B.E., MBA - 9080584887 23 wa.<br>Networkshire www.Padasalai.Net

www.Padasalai.Net

 $\overline{a}$ 

 $\mathbb{R}$ 

 $\mathbb{R}$ 

 $\mathbb{R}$ 

 $\mathbb{R}$ 

 $\mathbb{R}$ 

 $\mathbb{R}$ 

 $\mathbb{R}$ 

 $\mathbb{R}$ 

 $\mathbb{R}$ 

 $\mathbb{R}$ 

 $\mathbb{R}$ 

 $\mathbb{R}$ 

 $\mathbb{R}$ 

 $\mathbb{R}$ 

wa.<br>Net

www.Padasalai.Net

www.Padasalai.Net

Enter Name: Cameron

Enter age: 17 **Enter**  $17$ ww.<br>Networkships and the set of the set of the set of the set of the set of the set of the set of the set of the s<br>Networkships and the set of the set of the set of the set of the set of the set of the set of the set of th e:  $17$ 

waxaa ka dhacaala iyo dhacaala iyo dhacaala iyo dhacaala iyo dhacaala iyo dhacaala iyo dhacaala iyo dhacaala i<br>Neegaalada iyo dhacaala iyo dhacaala iyo dhacaala iyo dhacaala iyo dhacaala iyo dhacaala iyo dhacaala iyo dhac

ww.

Enter Name: Donglee

Enter age: 18<br>Enter Name: Enter<br>Enter

Enter age: 18<br>Enter Name: Emey e: 18<br>mo: <sup>Fmou</sup>

Enter age: 19

enter age: 19<br>Enter Name: Fridee enter<br>Enter

Enter age: 20

Enter Name: Gabi ww.<br>Networkships and the set of the set of the set of the set of the set of the set of the set of the set of the s<br>Networkships and set of the set of the set of the set of the set of the set of the set of the set of the se

Enter age: 21

Enter Name: Happiee<br>Enter age: 22 Enter<br>Enter

Enter Name:<br>Enter age: 22

Enter Name: Irfon

Enter Name.<br>Enter age: 23  $23$  $e: 23$ 

Enter Name: Jonny

Enter age: 24 externalistics and the set of the set of the set of the set of the set of the set of the set of the set of the set of the set of the set of the set of the set of the set of the set of the set of the set of the set of the s

enter age: 24<br>Displaying All the Records From student Table in Descending order of age where: Fride<br>
Name: Gabi<br>
Name: Fridee<br>
age: 20<br>
Name: Lifon<br>
age: 23<br>
Name: Lifon<br>
age: 23<br>
Name: Lifon<br>
age: 24<br>
ving All the Records From student Table in Descending order of age<br>
y', 24)<br>
(24)<br>
(23)<br>
(22)<br>
(22)<br>
(23)<br> www.padasalai.<br>Net www.Padasalai.Net

www.Padasalai.Net

www.Padasalai.Net

 $\mathcal{L}_{\mathcal{C}}$ 

('Jonny', 24) 4)<br>\) yon)<br>Irfo) 24)<br>23)

 $($  Jonny', 24)<br>('Irfon', 23)

('Happiee', 22)

('Gabi', 21) wa.<br>('Gabi'  $\bigcap$  $\begin{pmatrix} 1 & 1 \\ 0 & 1 \end{pmatrix}$ 

('Fridee', 20)

 $('Emey', 19)$ <br> $('Dongleq', 19)$  $\frac{19}{120}$ 

('Donglee', 18)  $\frac{9}{181}$ 

('Cameron', 17)  $\mathcal{W}^{(1,1)}$ on', 17)<br>5)

Cameron)<br>|<br>| Cala', 15)

('Anbu', 14) www.Padasalai.Net ww. www.

### **Result:**  $\Bigg|$  **Decult.**

ww.

The given python program executed successfully.<br>Networkships net gives successionly. www.ine.g<br>Networks

C . SARAVANAN B.E., MBA - 9080584887 24 wa.<br>Networkshire wa

www.Padasalai.Net

 $\overline{a}$ 

 $\mathbb{R}$ 

 $\mathbb{R}$ 

 $\mathbb{R}$ 

 $\mathbb{R}$ 

 $\mathbb{R}$ 

 $\mathbb{R}$ 

 $\mathbb{R}$ 

 $\mathbb{R}$ 

 $\mathbb{R}$ 

 $\mathbb{R}$ 

 $\mathbb{R}$ 

 $\mathbb{R}$ 

 $\mathbb{R}$ 

 $\mathbb{R}$ 

wa.<br>Net

### **PY10 – Python Graphics with pip** PY10 - Python Graphics with pip

#### 10. Write a program to get five marks using list and display the marks in pie chart.<br>..  $\frac{101 \text{ m}}{\text{A} \cdot \text{m}}$ www.padasalai.net www.matamagna.com www.processes  $\begin{bmatrix}\n10. \text{write} \\
1\n\end{bmatrix}$

### **Aim:**

waxaa ka dhacaala iyo dhacaala iyo dhacaala iyo dhacaala iyo dhacaala iyo dhacaala iyo dhacaala iyo dhacaala i<br>Neegaalada iyo dhacaala iyo dhacaala iyo dhacaala iyo dhacaala iyo dhacaala iyo dhacaala iyo dhacaala iyo dhac

ww.

www.Padasalai.Net

www.Padasalai.Net

To write a program get five marks using list and display the marks in pie chart.<br>We had the marks of the marks of the marks of the marks in pie chart. ww.<br>Networks in the same of the same of the same of the same of the same of the same of the same of the same of th<br>Networks in the same of the same of the same of the same of the same of the same of the same of the same of To with  $\sum_{i=1}^{\infty}$ 

### **Coding:**

```
import matplotlib.pyplot as plt<br>marks-\Boximpo
```

```
marks=[]
```
 $i=0$ 

```
1=0<br>|<br>| subjects = ["Tamil","English","Maths","Science","Social"]
```
while  $(i<5)$ : www.Padasalai.Net

```
 marks.append(int(input("Enter the mark:")))
www.Padasalai.Net
                    arks.append(int(input("Enter the mark:")))
```
 $i+=1$ 

```
for j in range(len(marks)):<br>print("{},{} Mark = {}".form
```

```
range(len(maxks)):<br>print("{}.{} Mark = {}".format(j+1, subjects[j],marks[j]))
tie a program get five marks using list and display the marks in pie chart.<br>
t matplotlib,pyplot as plt<br>
=F|<br>
ts = ["Tamil","English","Maths","Science","Social"]<br>
(i<5):<br>
ti-1<br>
amage(len(marks)):<br>
print("().{} Mark = {}".f
```

```
plt.pie(marks, labels = subjects, autopct = "%.2f ")
       arks, labels = subjects, autopct = \%.21 J
                                 \sum_{i=1}^{N}
```
ww.

```
plt.show()
pic.pr<br>plt.sh
```
www.Padasalai.Net

www.Padasalai.Net

www.Padasalai.Net

www.Padasalai.Net

www.Padasalai.Net

www.Padasalai.Net

www.Padasalai.Net

www.Padasalai.Net

www.Padasalai.Net

www.Padasalai.Net

www.Padasalai.Net

www.Padasalai.Net

ww.

C . SARAVANAN B.E., MBA - 9080584887 25 ww.<br>Networkship wa.<br>Networkshire wa www.Padasalai.Net

www.Padasalai.Net

 $\overline{a}$ 

 $\mathbb{R}$ 

 $\mathbb{R}$ 

 $\mathbb{R}$ 

 $\mathbb{R}$ 

 $\mathbb{R}$ 

 $\mathbb{R}$ 

 $\mathbb{R}$ 

 $\mathbb{R}$ 

 $\mathbb{R}$ 

 $\mathbb{R}$ 

 $\mathbb{R}$ 

 $\mathbb{R}$ 

 $\mathbb{R}$ 

 $\mathbb{R}$ 

wa.<br>Net

### **Output: Output:**

waxaa ka dhacaala iyo dhacaala iyo dhacaala iyo dhacaala iyo dhacaala iyo dhacaala iyo dhacaala iyo dhacaala i<br>Neegaalada iyo dhacaala iyo dhacaala iyo dhacaala iyo dhacaala iyo dhacaala iyo dhacaala iyo dhacaala iyo dhac

ww.

www.Padasalai.Net

Enter the mark:97

Enter the mark:85<br>Enter the mark:97 Enter<br>Neta

Enter the mark:97

Enter the mark:99

Enter the mark:99<br>Enter the mark:96 embar 1980<br>Enter

- 1. Tamil Mark =  $97$
- $2.$  English Mark =  $85$ www.Padasalai.Net
	- 3. Maths Mark = 97
	-

![](_page_25_Figure_12.jpeg)

# **Result:**

ww.

The given python program executed successfully. ww.Padasalai.<br>Net ww.padasalai.<br>Net www.padasalai.<br>Net  $\mu$  py then program exect www.padasalai.

C . SARAVANAN B.E., MBA - 9080584887 26 ww.Padasalai.<br>Network wa.<br>Networkshire www.Padasalai.Net

**Kindly Send me your Answer Keys to email id - Padasalai.net@gmail.com** ww.